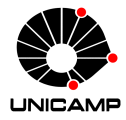

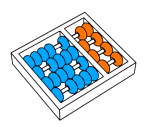

# MC102 – Aula 08 Funções

Algoritmos e Programação de Computadores

Zanoni Dias

2019

Instituto de Computação

# Roteiro

Funções

Exemplo de Uso de Funções

Exercícios

Funções

# Funções

- Um aspecto importante na resolução de um problema complexo é conseguir dividi-lo em subproblemas menores.
- Sendo assim, ao criarmos um programa para resolver um determinado problema, uma tarefa importante é dividir o código em partes menores, fáceis de serem compreendidas e mantidas.
- As funções nos permitem agrupar um conjunto de comandos, que são executados quando a função é chamada.
- Nas aulas anteriores vimos diversos exemplos de uso de funções (range, sum, len, etc).
- Agora vamos nos aprofundar no uso de funções e aprender a criar nossas próprias funções.
- Evitar que os blocos do programa fiquem grandes demais e, por consequência, difíceis de ler e entender.
- Separar o programa em partes que possam ser logicamente compreendidas de forma isolada.
- Permitir o reaproveitamento de códigos, implementados por você ou por outros programadores.
- Evitar que um trecho de código seja repetido várias vezes dentro de um mesmo programa, evitando inconsistências e facilitando alterações.
- Para criar uma nova função usamos o comando def.
- Para os nomes das funções valem as mesmas regras dos nomes de variáveis.

```
1 def imprime mensagem():
2 print("Minha primeira função")
3
4 imprime_mensagem()
5 # Minha primeira função
```
• Precisamos sempre definir uma função antes de usá-la.

```
1 imprime mensagem()
2 # Traceback (most recent call last):
3 \# File "main.py", line 1, in <module>
4 \# imprime mensagem()
5 # NameError: name 'imprime_mensagem' is not defined
6
 def imprime mensagem():
8 print("Minha primeira função")
```
# Escopo de uma Variável

- O escopo de uma variável é o local do programa onde ela é acessível.
- Quando criamos uma variável dentro de uma função, ela só é acessível nesta função. Essas variáveis são chamadas de locais.

```
1 def imprime_mensagem():
2 mensagem = "Variável local"
3 print(mensagem)
4
5 imprime_mensagem()
6 # Variável local
7 print(mensagem)
8 # Traceback (most recent call last):
9 \# File "main.py", line 7, in <module>
10 \mid # print(mensagem)
11 # NameError: name 'mensagem' is not defined
```
## Escopo de uma Variável

• Quando criamos uma variável fora de uma função, ela também pode ser acessada dentro da função. Essas variáveis são chamadas de globais.

```
1 mensagem = "Variável global"
_2 def imprime mensagem():
3 print(mensagem)
4
s imprime mensagem()
6 # Variável global
7 print(mensagem)
8 # Variável global
```
#### Escopo de uma Variável

• Uma variável local com o mesmo nome de uma global, "esconde" a variável global.

```
1 a = 1
2 def incrementa():
3 a = a + 1
4
_5 incrementa()
6 # Traceback (most recent call last):
7 \nmid # File "main.py", line 3, in incrementa
8 \# a = a + 1
9 # UnboundLocalError: local variable 'a' referenced before
      assignment
```
• Podemos definir argumentos que devem ser informados na chamada da função.

```
def imprime mensagem(mensagem):
_2 print (mensagem)
3
4 bomdia = "Bom dia"
s imprime mensagem(bomdia)
6 # Bom dia
```
• O escopo dos argumentos é o mesmo das variáveis criadas dentro da função (variáveis locais).

#### Argumentos

• Uma função pode receber qualquer tipo de dado como argumento.

```
1 def imprime soma(x, y):
2 \cdot \text{print}(x + y)3
4 imprime soma(1, 4)
5 \times 56 imprime soma("1", "4")
7 \; 14 \; 14s imprime soma(1, "4")
9 # Traceback (most recent call last):
10 \mid # File "main.py", line 2, in imprime soma
\ln | # print(x + y)
\frac{1}{12} # TypeError: unsupported operand type(s) for +: 'int' and
       'str'
```
#### Argumentos

• Podemos escolher atribuir explicitamente os valores aos argumentos, mas estas atribuições devem ser as últimas a serem feitas.

```
def imprime subtração(x, y):
2 print(x - y)3
4 imprime subtração(1, 4)
5 \frac{1}{4} + \frac{3}{4}6 imprime subtração(1, y = 4)
7 \mid H = 3| \sinh y | imprime subtração(y = 1, x = 4)
\sqrt{2} # 3
10 imprime subtração(y = 1, 4)
11 # File "main.py", line 10
\frac{1}{12} # imprime subtração(y = 1, 4)
\frac{13}{4} # \sim14 # SyntaxError: positional argument follows keyword argument
```
• Quando não informamos todos os argumentos definidos temos um erro.

```
1 def imprime soma(x, y):
2 \cdot \text{print}(x + y)3
4 imprime soma(1)
5 # Traceback (most recent call last):
\frac{1}{6} # File "main.py", line 4, in <module>
_7 # imprime soma(1)
8 # TypeError: imprime soma() missing 1 required positional
      argument: 'y'
```
#### **Argumentos**

• Podemos informar valores padrões para alguns dos argumentos.

```
def imprime soma(x, y = 3):
2 print(x + y)
```
• Argumentos com valores padrões não precisam ser explicitamente passados na chamada da função.

```
_1 imprime_soma(1)
2 \frac{1}{4} 4
_3 imprime_soma(1, 2)
4 \mid 4 \mid 3
```
• Os argumentos funcionam como atribuições. Quando passamos variáveis associadas a tipos simples, qualquer alteração no argumento não altera a variável original.

```
1 def incrementa_argumento(x):
2 \times = \times + 13 print(x)4
5 a = 1
6 incrementa_argumento(a)
7 \; 4 \; 2\frac{1}{8} print(a)
9 # 1
```
• Assim como no caso de atribuições, quando os argumentos são estruturas mutáveis, como listas e dicionários, estamos apenas dando um novo nome para a mesma estrutura.

```
1 def duplica_ultimo(lista):
2 lista.append(lista[-1])
3
4 numeros = [1, 2, 3, 4]5 duplica_ultimo(numeros)
6 print(numeros)
7 \mid # \; [1, 2, 3, 4, 4]
```
• Se não queremos que a estrutura original seja modificada, podemos usar o método copy.

```
1 def duplica ultimo(lista):
2 lista.append(lista[-1])
3
4 numeros = [1, 2, 3, 4]_5 duplica ultimo(numeros.copy())
6 print(numeros)
7 \# [1, 2, 3, 4]
```
# Valor de Retorno

• Uma função pode retornar um valor. Para determinar o valor retornado usamos o comando return.

```
1 def mensagem():
2 return "Mais uma função"
3
4 print(mensagem())
5 # Mais uma função
```
• É muito comum usarmos tuplas para retornar múltiplos valores.

```
1 def soma e subtração(x, y):
2 return (x + y, x - y)3
4 soma, subtração = soma e subtração(4, 1)
5 print(soma, subtração)
6 # 5 3
```
• Quando não utilizamos o comando return ou não informamos nenhum valor para o return a função retorna o valor None.

```
1 def soma(x, y):
2 \mid Z = X + Y3 def subtração(x, y):
4 Z = X - y5 return
6
7 print(soma(2, 3), subtração(2, 3))
8 # None None
```
• Os comandos depois de um return são desconsiderados.

```
1 def retorna soma(x, y):
2 Z = X + V3 return z
4 print("Esta mensagem não será impressa")
5
6 print(retorna_soma(2, 3))
7 \mid 4 \mid 5
```
- Para manter o código bem organizado, costumamos separar todo o programa em funções.
- Neste caso, a ultima linha do código contém uma chamada para a função principal (por convenção chamada de main).

```
1 def main():
2 print ("Execução da função main")
3
4 main()
s # Execução da função main
```
# A Função main

• Como a chamada da função main fica no final do código, não precisamos nos preocupar com a ordem em que as outras funções são definidas.

```
1 def main():
_2 função1()
3 função2()
4
5 def função2():
6 print("Execução da função 2")
7
\vert def função1():
9 print("Execução da função 1")
10
n \mid \text{main}()12 # execução da função 1
13 # execução da função 2
```
Exemplo de Uso de Funções

• Em aulas anteriores, vimos como testar se um número é primo:

```
n = \text{int}(\text{input}())2 primo = True
3 for divisor in range(2, int(n**0.5)+1):
4 if n % divisor == 0:
5 primo = False
6 break
7 if primo:
8 print("Primo")
\sqrt{9} else:
10 print("Composto")
```
# Números Primos

• Vamos criar uma função que realiza este teste.

```
1 def main():
|2| n = int(input())
3 if testa_primo(n):
4 print("Primo")
5 else:
6 print("Composto")
7
|s| def testa primo(n):
9 primo = True
10 for divisor in range(2, int(n**0.5)+1):
11 if n % divisor == 0:
12 primo = False
13 break
14 return primo
15
16 \mid \text{main}()
```
# Números Primos

• Vamos criar uma função que realiza este teste.

```
1 def main():
2 \mid n = \text{int}(\text{input}())3 if testa_primo(n):
4 print("Primo")
5 else:
6 print("Composto")
7
8
9 \mid \text{def} testa_primo(n):
10 for divisor in range(2, int(n**0.5)+1):
11 if n % divisor == 0:
12 return False
13 return True
14
15
16 \mid \text{main}()
```
# Números Primos

• Usando esta função vamos escrever um programa que imprima os *n* primeiros números primos.

```
1 def testa primo(n):
2 # ...
3
4 def main():
\vert n = int(input("Numero de primos a serem calculados: "))
6 \times 2 \times 77 while n > 0:
|s| if testa primo(candidato):
9 print(candidato)
n = n - 111 candidato = candidato + 1
12
13 main()
```
- As funções aumentam a clareza do código.
- Também tornam mais simples as modificações no código.
- Exemplo: melhorar o teste de primalidade.
	- Testar se o candidato é um número par.
	- Se for ímpar, testar apenas divisores ímpares (3, 5, 7, etc).
- O uso de funções facilita a manutenção do código.
- · Neste caso, basta alterar a função testa primo.

```
1 def testa_primo(n):
2 \int if n % 2 == 0:
3 return n == 24 for divisor in range(3, int(n**0.5)+1, 2):
\mathbf{1} \mathbf{f} n % divisor == 0:
6 return False
7 return True
```
• Vamos criar uma função que recebe um valor em segundos e imprime este valor em horas, minutos e segundos.

```
def converte_tempo_segundos(segundos_totais):
2 horas = segundos totais // 3600
3 resto = segundos_totais % 3600
4 minutos = resto // 60
5 segundos = resto % 60
\begin{bmatrix} 6 & \text{print} \\ 1.62d & 1.62d \end{bmatrix}: \{0.2d\}: \{0.02d\}. format (horas, minutos,
         segundos))
7
8 converte_tempo_segundos(65135)
9 \mid # 18:05:35
```
• Se quisermos receber a tempo em minutos podemos usar o função anterior.

```
def converte tempo segundos(segundos totais):
\overline{2} # ...
3
4 def converte_tempo_minutos(minutos_totais):
5 converte tempo segundos(minutos totais * 60)
6
7 converte_tempo_minutos(539)
8 \; | \; # \; 08:59:00
```
• O mesmo vale para receber o tempo em horas.

```
def converte tempo segundos(segundos totais):
\sqrt{2} \frac{1}{2} \frac{1}{2} \frac{1}{2} \frac{1}{2} \frac{1}{2} \frac{1}{2} \frac{1}{2} \frac{1}{2} \frac{1}{2} \frac{1}{2} \frac{1}{2} \frac{1}{2} \frac{1}{2} \frac{1}{2} \frac{1}{2} \frac{1}{2} \frac{1}{2} \frac{1}{2} \frac{1}{2} \frac{1}{2} \frac{1}{2} \frac3
4 def converte tempo horas(horas totais):
5 converte tempo segundos(horas totais * 3600)
6
7 converte tempo horas(5)
8 \; | \; # \; 05:00:00
```
# Segundos, Minutos e Horas

• Podemos criar uma única função que recebe a unidade como argumento.

```
_1 def converte tempo(total, unidade = "segundos"):
2 if unidade == "segundos":
3 converte tempo segundos(total)
|4| elif unidade == "minutos":
5 converte tempo segundos(total * 60)
\delta elif unidade == "horas":
7 converte tempo segundos(total * 3600)
8 else:
9 print("Unidade inválida")
10
11 converte tempo(35135)
12 \mid # 09:45:3513 converte tempo(539, "minutos")
14 \mid 408:59:00
```
# Segundos, Minutos e Horas

• Se quisermos agora imprimir o tempo em dias, basta modificar a função converte\_tempo\_segundos.

```
1 def converte tempo segundos(segundos totais):
2 dias = segundos totais // (3600 * 24)
3 segundos do dia = segundos totais % (3600 * 24)
4 horas = segundos do dia // 3600
s resto = segundos do dia % 3600
6 minutos = resto // 60
7 segundos = resto % 60
\{ \} print("\{\} dias, \{\} horas, \{\} minutos e \{\} segundos".
        format(dias, horas, minutos, segundos))
9
10 def converte tempo(total, unidade = "segundos"):
11 \t{1} \t{1} \t{1}12
13 converte_tempo(6195, "minutos")
\frac{1}{4} # 4 dias, 7 horas, 15 minutos e 0 segundos
```
Exercícios

- 1. Escreva uma função que, dados dois números inteiros positivos, calcule e retorne o Máximo Divisor Comum (MDC) entre os dois.
- 2. Escreva uma função que, dados dois números inteiros positivos, calcule e retorne o Mínimo Múltiplo Comum (MMC) entre os dois.
- 3. Escreva uma função que, dada uma lista de dois ou mais números inteiros positivos, calcule e retorne o Máximo Divisor Comum (MDC) entre eles.
- 4. Escreva uma função que, dada uma lista de dois ou mais números inteiros positivos, calcule e retorne o Mínimo Múltiplo Comum (MMC) entre eles.

# Exercícios

- 5. Escreva uma função que dado um número inteiro (*n >* 1), retorne uma lista com os fatores primos de *n*.
- 6. Implemente uma função para calcular o número de combinações possíveis de *m* elementos em grupos de *n* elementos (*n ≤ m*), dado pela fórmula de combinação:

$$
\frac{m!}{(m-n)!n!}
$$

- 7. Implemente uma função que, dada uma lista, retorne uma outra lista, com os elementos da lista original, sem repetições.
- 8. Implemente uma função que, dada uma lista, retorne a moda da lista, ou seja, uma lista com o(s) elemento(s) mais frequente(s) da lista original.
- 9. Implemente uma função que, dadas duas listas representando dois conjuntos, retorne uma lista que represente a união dos dois conjuntos.
- 10. Implemente uma função que, dadas duas listas representando dois conjuntos, retorne uma lista que represente a interseção dos dois conjuntos.
- 11. Implemente uma função que, dadas duas listas representando dois conjuntos, retorne uma lista que represente a diferença entre os dois conjuntos.
- 12. Implemente uma função que, dadas duas listas representando dois conjuntos, verifique se o primeiro é um subconjunto do segundo.

# MDC de Dois Números

```
1 def mdc2(x, y):
|2| while (y != 0):
3 \rvert r = x % y
4 x = y|5| y = r
6 return x
```
# MDC de Dois Números

```
1 def mdc2(x, y):
2 while (y != 0):
3 (x, y) = (y, x % y)4 return X
```
## MMC de Dois Números

```
1 def mmc2(x, y):
2 \mid \textbf{if} (x \leq y):
|3| (x, y) = (y, x)4 resultado = x
| while resultado % y != 0:
\delta resultado = resultado + x
7 return resultado
```
## MMC de Dois Números

```
1 def mmc2(x, y):
2 resultado = 1
3 divisor = 2
4 while (x := 1) or (y := 1):
\mathbf{f} = \mathbf{f} \times \mathbf{A} if (\mathbf{x} \times \mathbf{A}) divisor == 0) or (\mathbf{y} \times \mathbf{A}) divisor == 0):
6 resultado = resultado * divisor
7 if x % divisor == 0:
|8| x = x / divisor
9 if y % divisor == 0:
|v| = v / divisor
n \rvert else:
|v| divisor = divisor + 1
13 return resultado
```
# MMC de Dois Números

```
1 def mmc2(x, y):
2 \left| \right| return int((x * y) / \text{mdc2}(x, y))
```
# Combinação

```
1 def fatorial(x):
2 fat = 1
3 for i in range(1, x + 1):
4 fat = fat \star i
5 return fat
6
7 def combinacao(m, n):
\vert s \vert return fatorial(m) / (fatorial(m - n) * fatorial(n))
```